# **GPU** TECHNOLOGY

## **NVIDIA CUDA Libraries**

Ujval Kapasi\*, Elif Albuz\*, Philippe Vandermersch\*, Nathan Whitehead\*, Frank Jargstorff\* San Jose Convention Center| Sept 22, 2010

\*NVIDIA

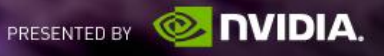

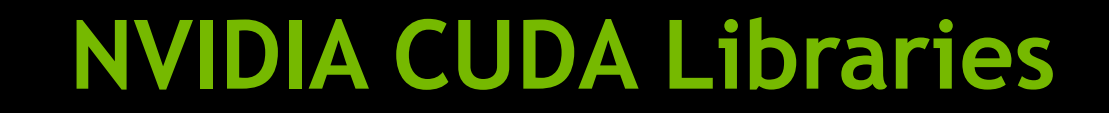

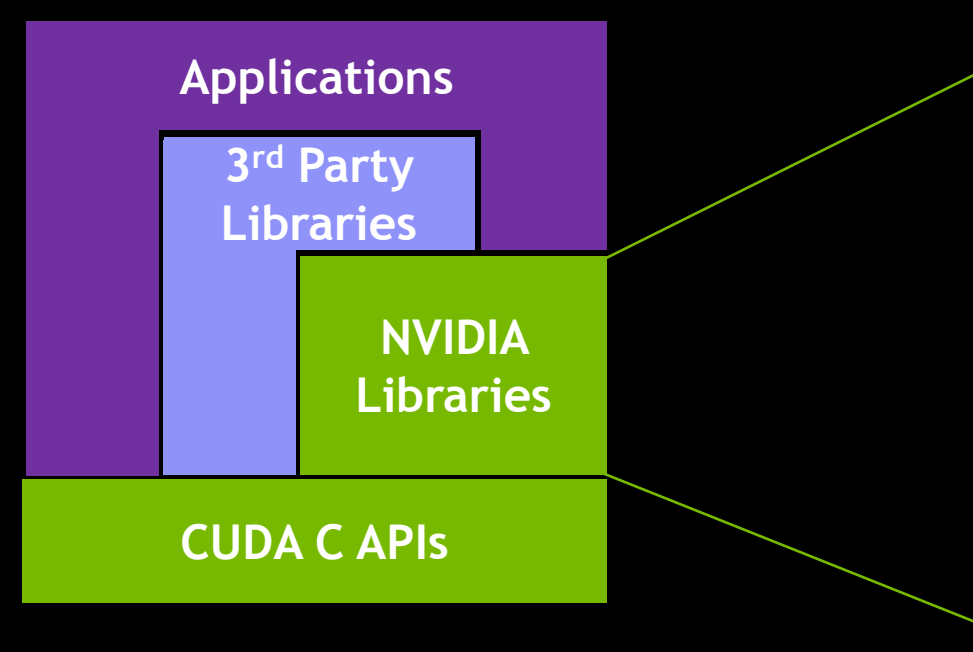

- **CUFFT**
	- **CUBLAS**
- CUSPARSE (Separate talk: Th 11AM)

— **math.h**

- **CURAND**
- **NPP**
- Thrust (Separate talks: Th 11AM, Th 2PM)

— CUSP

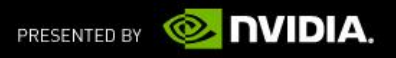

## **Goal: World Class Performance**

- **Exercise in all or algorithms widely B** Accelerate building blocks required by algorithms widely used in GPU computing
	- Our team consists of algorithm experts and CUDA experts
- **Heavily optimize the most commonly used routines**
- Support all CUDA-capable hardware
	- Optimized libraries with hardware launch
- Incorporate best practices from the field
	- Published papers, open source software, academic partners, etc.

NVIDIA

## **Further information**

[http://www.nvidia.com/](http://developer.nvidia.com/object/cuda_3_2_downloads.html)getcuda

- Questions can be posted to the "CUDA Programming and Development" Forum
	- <http://forums.nvidia.com/index.php?showforum=71>

 Directly approach our CUDA Library engineers right after this talk

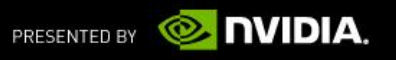

# **GPU** TECHNOLOGY

## **CUFFT Library**

San Jose Convention Center| Sept 22, 2010

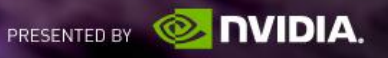

## **Introduction**

#### NVIDIA CUDA Fast Fourier Transform Library is a GPU based FFT library computing parallel FFTs on NVIDIA GPUs.

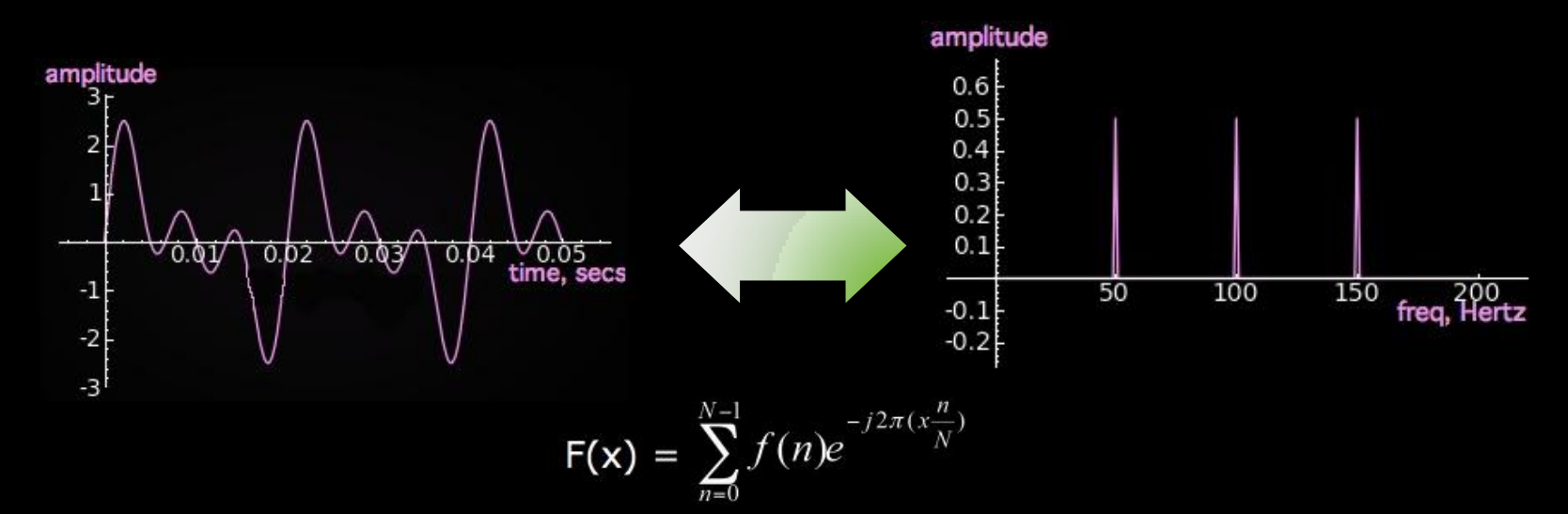

$$
f(n) = \frac{1}{N} \sum_{n=0}^{N-1} F(x) e^{j2\pi (x \frac{n}{N})}
$$

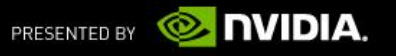

## **CUFFT Library Features**

- **Algorithms based on Cooley-Tukey and Bluestein**
- Simple interface similar to FFTW
- Streamed asynchronous execution
- 1D, 2D and 3D transforms of complex and real data
- Double precision (DP) transforms
- **1D transform sizes up to 128 million elements**
- **Batch execution for doing multiple transforms**
- In-place and out-of-place transforms

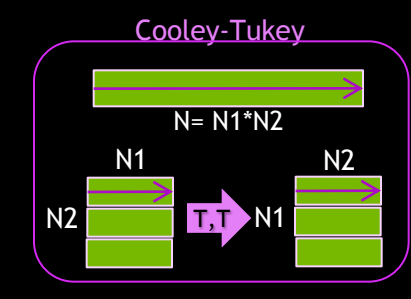

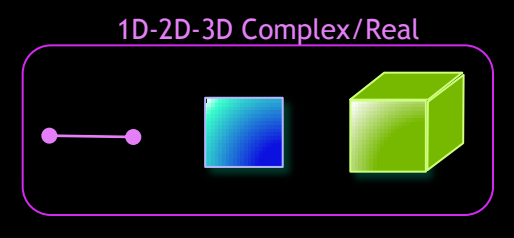

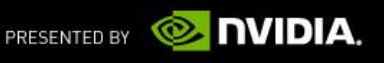

## **Use CUFFT in 3 easy steps**

Step 1 - Allocate space on GPU memory

Step 2 – Create plan specifying transform configuration like the size and type (real, complex, 1D, 2D and so on).

Step 3 –Execute the plan as many times as required, providing the pointer to the GPU data created in Step 1.

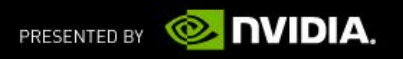

## **Performance of Radix-2 (ECC on)**

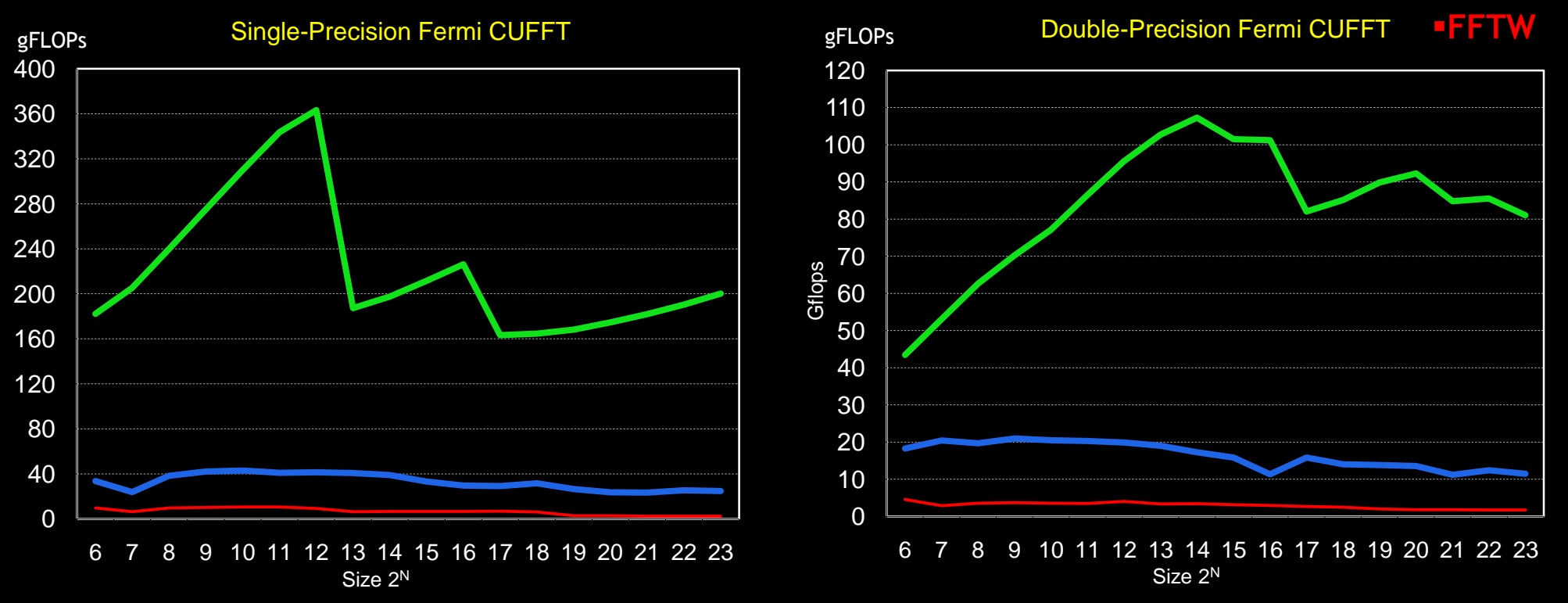

Up to 8.8x performance advantage over MKL in both single- and double-precision

\* MKL 10.1r1 on quad-Corei7 Nehalem @ 3.07GHz

\* FFTW single-thread on same CPU

\* CUFFT on Fermi C2050

**NVIDIA.** PRESENTED BY

**CUFFT**

**MKL**

## **New in 3.2 Release**

- Optimized performance of Radix-3, -5, and -7
	- Hence, acceleration of sizes  $(2^a \cdot 3^b \cdot 5^c \cdot 7^d)$
- Bluestein algorithm improves performance and accuracy for large prime transform sizes
	- Up to 100,000x improvement in accuracy for large prime transforms
	- Motivated by customer request

 Support large batches up to the available GPU memory  $-$  i.e., up to 6GB on C2070

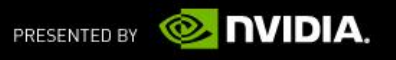

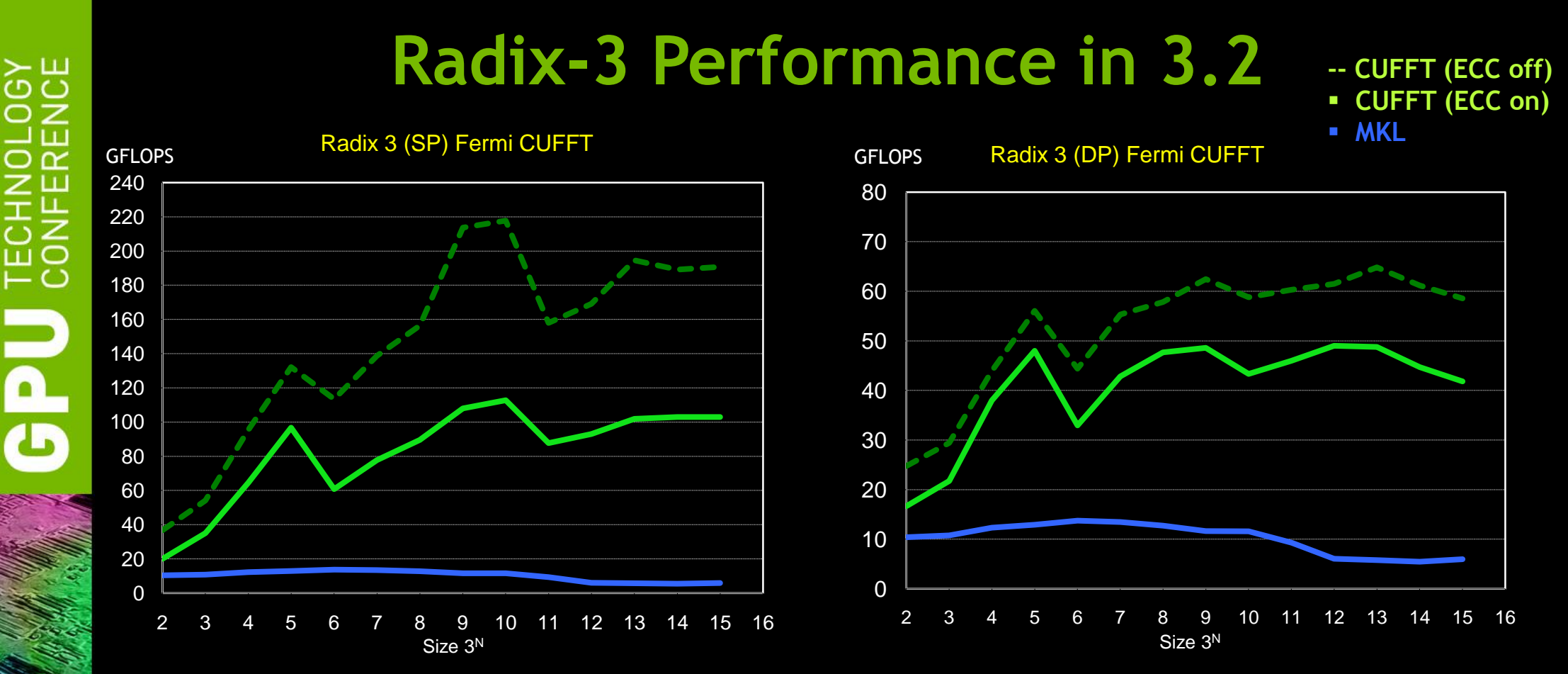

- Up to 18x for single-precision and up to 15x for double-precision
- Similar acceleration for radix-5 and -7
- \* MKL 10.1r1 on quad-Corei7 Nehalem @ 3.07GHz
- \* FFTW single-thread on same CPU
- \* CUFFT on Fermi C2050

 $\overline{\mathsf{C}}$ 

 $\left($   $\right)$ 

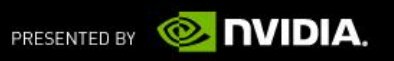

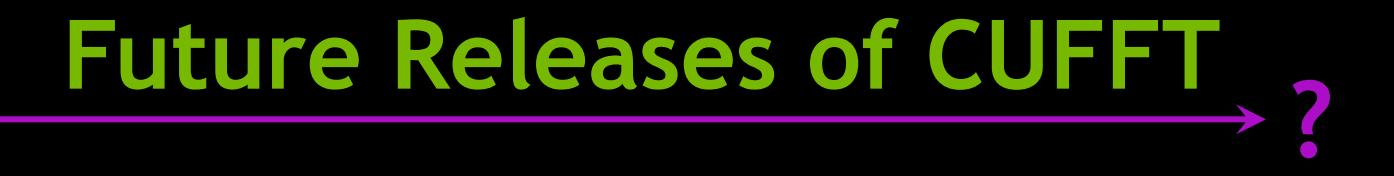

**Udg** 

- Multi-GPU scaling ?
- Further performance improvements ?

Suggestions?

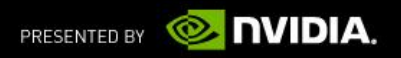

. . .

# **GPU** TECHNOLOGY

## **CUBLAS Library**

San Jose Convention Center| Sept 22, 2010

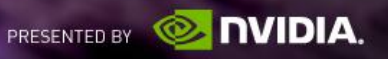

## **Cublas Features**

- Implementation of BLAS (Basic Linear Algebra Subprograms)
- CUBLAS first release in Toolkit2.0 in 2008
- **Divided in three categories** 
	- Level1 (vector,vector):
		- AXPY :  $y = alpha.x + y$
		- $\blacksquare$  DOT : dot = x.y
	- Level 2( matrix,vector),
		- **•** Vector multiplication by a General Matrix : GEMV
		- **Triangular solver : TRSV**
	- Level3(matrix,matrix)
		- **General Matrix Multiplication : GEMM**
		- **Triangular Solver: TRSM**

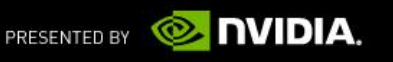

### **Cublas Features**

- Support of 4 types :
	- Float, Double, Complex, Double Complex
	- Respective Prefixes : S, D, C, Z

#### **Example: SGEMM**

- S: single precision (float)
- GE: general
- M: multiplication
- M: matrix output

#### Contains 152 routines :  $S(37), D(37), C(41), Z(41)$

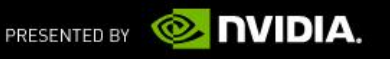

## **CUBLAS Applications**

- **Building block for CUDA port of LAPACK** 
	- CULA from EM Photonics
	- MAGMA from University of Tennessee
- **MATLAB acceleration** 
	- Parallel Computing Toolbox from The Mathworks
	- Jacket from AccelerEyes
- **ANSYS, CAE simulation software**
- LS-DYNA, developed by Livermore Software Technology, FEA simulation

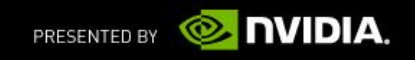

### **CUBLAS DGEMM Performance**

**DGEMM 3.2 DGEMM 3.1 DGEMM MKL 4 THREADS**

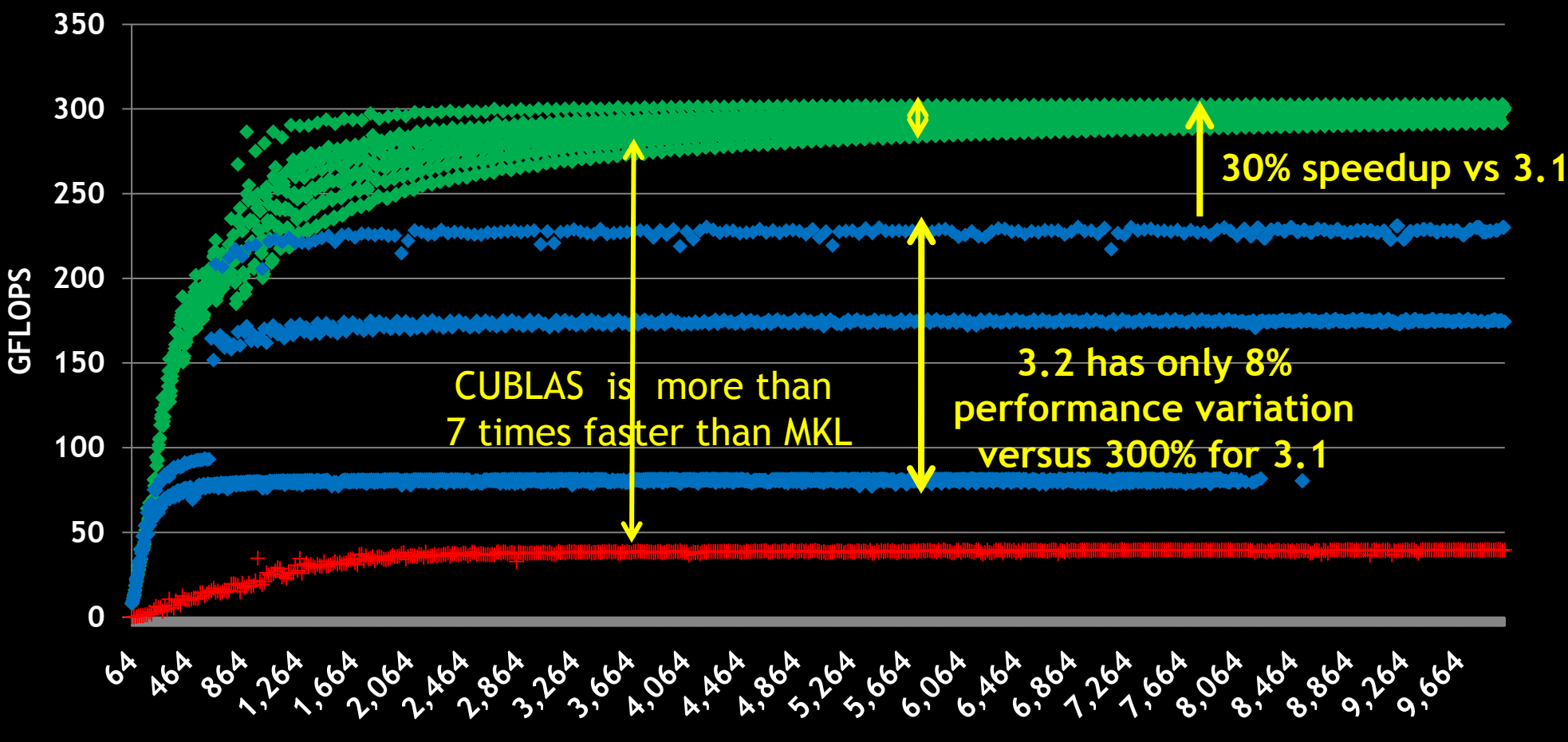

\*NVIDIA C2050, ECC on \*MKL 10.2.3 , i7 4 cores CPU @ 2.66Ghz

**Dimension (m = n = k)**

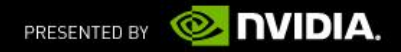

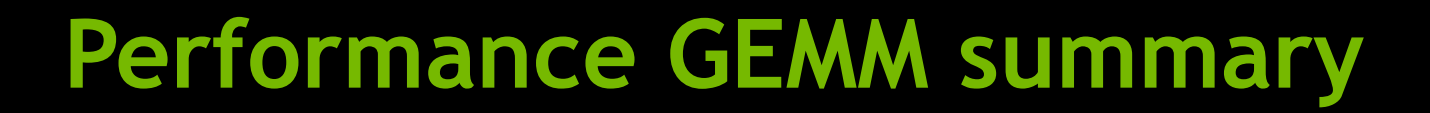

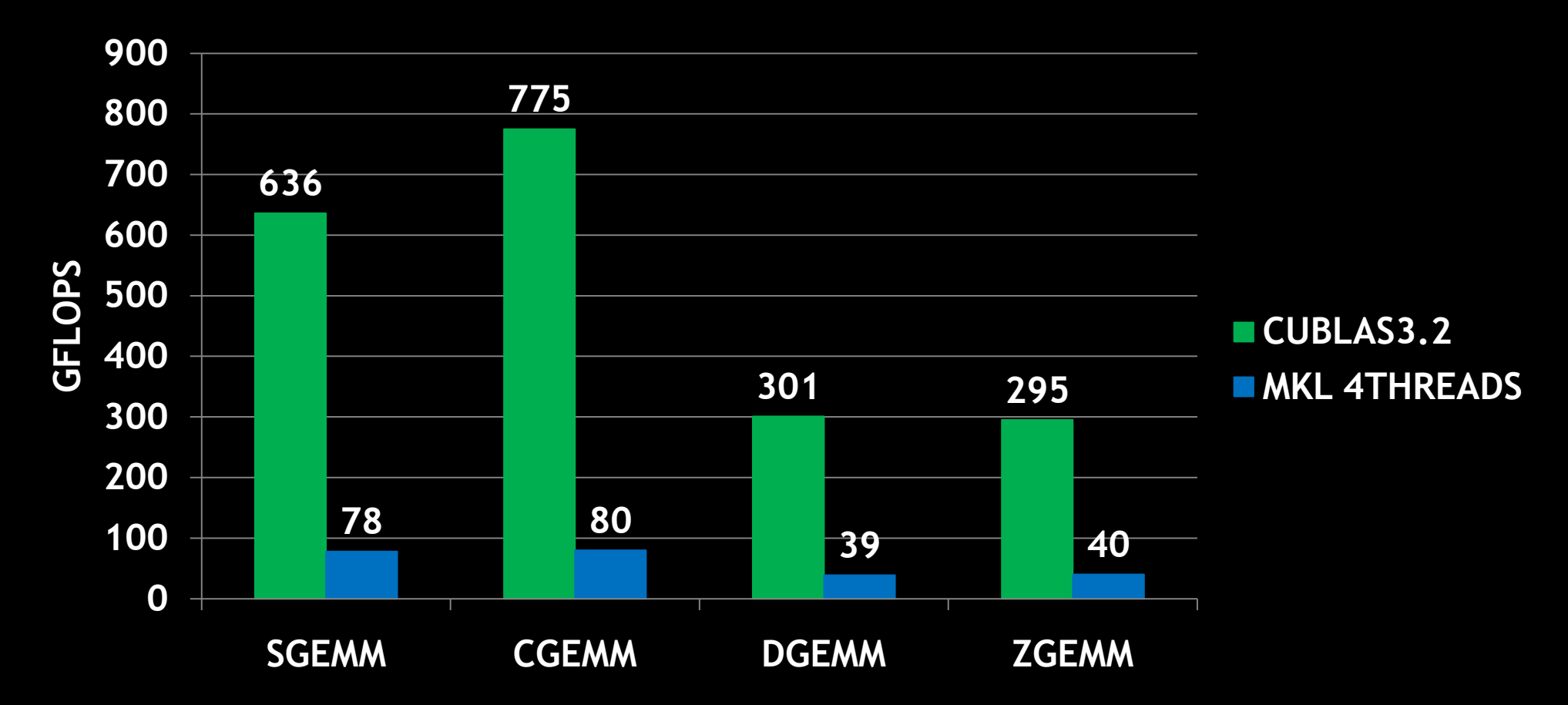

\*NVIDIA C2050, ECC on \*MKL 10.2.3 , i7 4 cores CPU @ 2.66Ghz

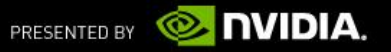

## **Future plan**

- Optimize TRSM, SYMM
- **BLAS1** results returned in Device memory
- **Scalar parameters alpha/beta passed by reference, residing** on host or device memory.

#### **Looking for feedback on**

- Workloads that don't fit within a single GPU
- Workloads that operate on small matrices

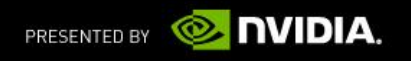

# **GPU** TECHNOLOGY

## **CUDA math.h Library**

San Jose Convention Center| Sept 22, 2010

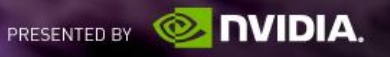

### **Features**

#### math.h is industry proven, high performance, high accuracy

- C99 compatible math library, plus extras
- Basic ops: x+y, x\*y, x/y, 1/x, sqrt(x), FMA (IEEE-754 accurate in single, double)
- Exponentials: exp, exp2, log, log2, log10, ...
- Trigonometry: sin, cos, tan, asin, acos, atan2, sinh, cosh, asinh, acosh, ...
- Special functions: lgamma, tgamma, erf, erfc
- Utility: fmod, remquo, modf, trunc, round, ceil, floor, fabs, ...
- Extras: rsqrt, rcbrt, exp10, sinpi, sincos, erfiny, erfciny, ...

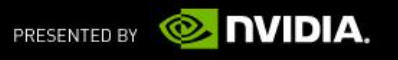

#### **Improvements**

- Continuous enhancements to performance and accuracy
- Changes based on customer feedback

CUDA 3.1 erfinvf (single precision) accuracy 5.43 ulp  $\rightarrow$  2.69 ulp performance 1.7x faster than CUDA 3.0

CUDA 3.2 1/x (double precision) performance 1.8x faster than CUDA 3.1

$$
\operatorname{erf}(x) = \frac{2}{\sqrt{\pi}} \int_0^x e^{-t^2} dt
$$

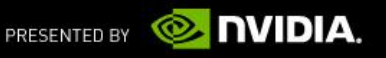

# **GPU** TECHNOLOGY

## **CURAND Library**

San Jose Convention Center| Sept 22, 2010

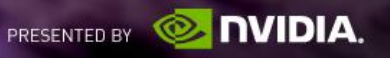

### **CURAND**

- New library for random number generation (CUDA 3.2)
- **Applications** 
	- Physical sciences
		- particle physics
		- physical chemistry
	- **Finance** 
		- risk analysis
		- derivatives pricing

#### **Monte Carlo Integration**

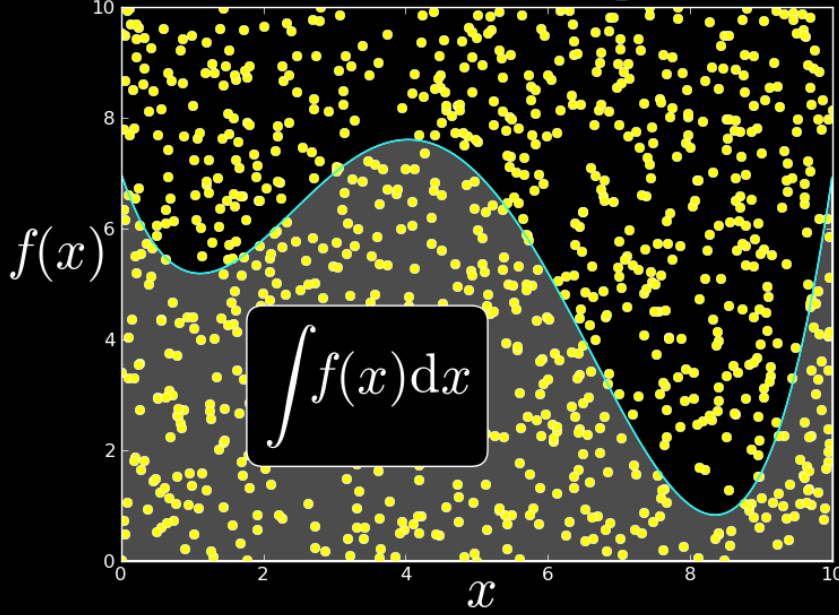

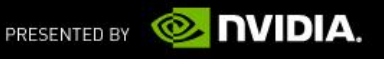

#### **Features**

- Library interface
	- Pseudorandom generation
	- Quasirandom generation
	- Bits, uniform, normal, floats, doubles
- Kernel interface
	- Inline generation, avoid memory altogether

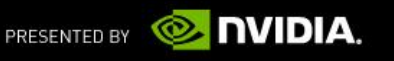

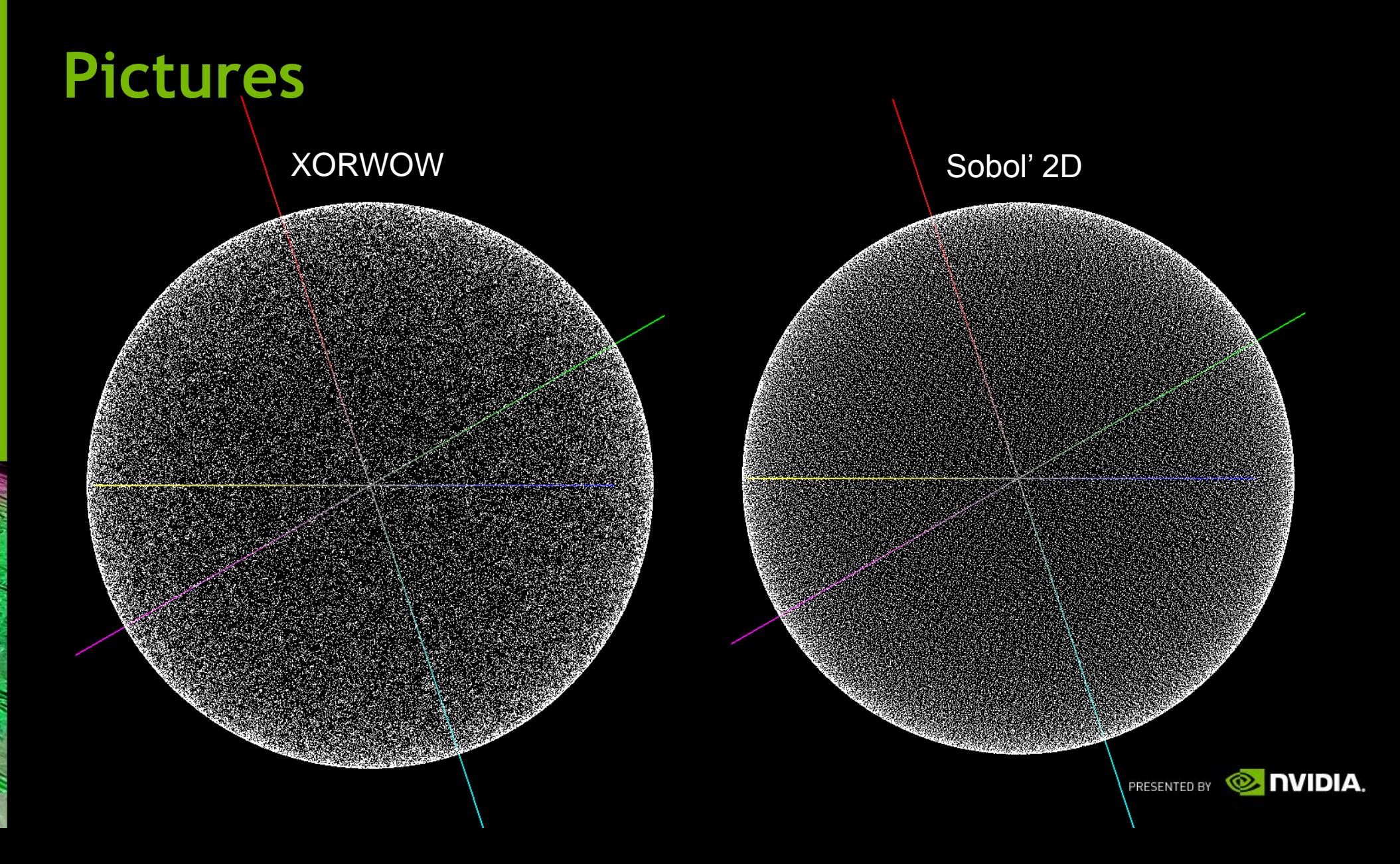

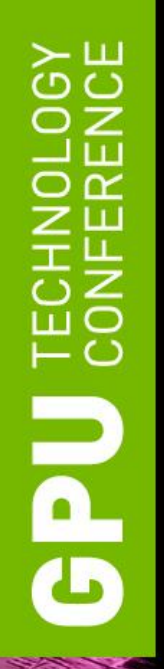

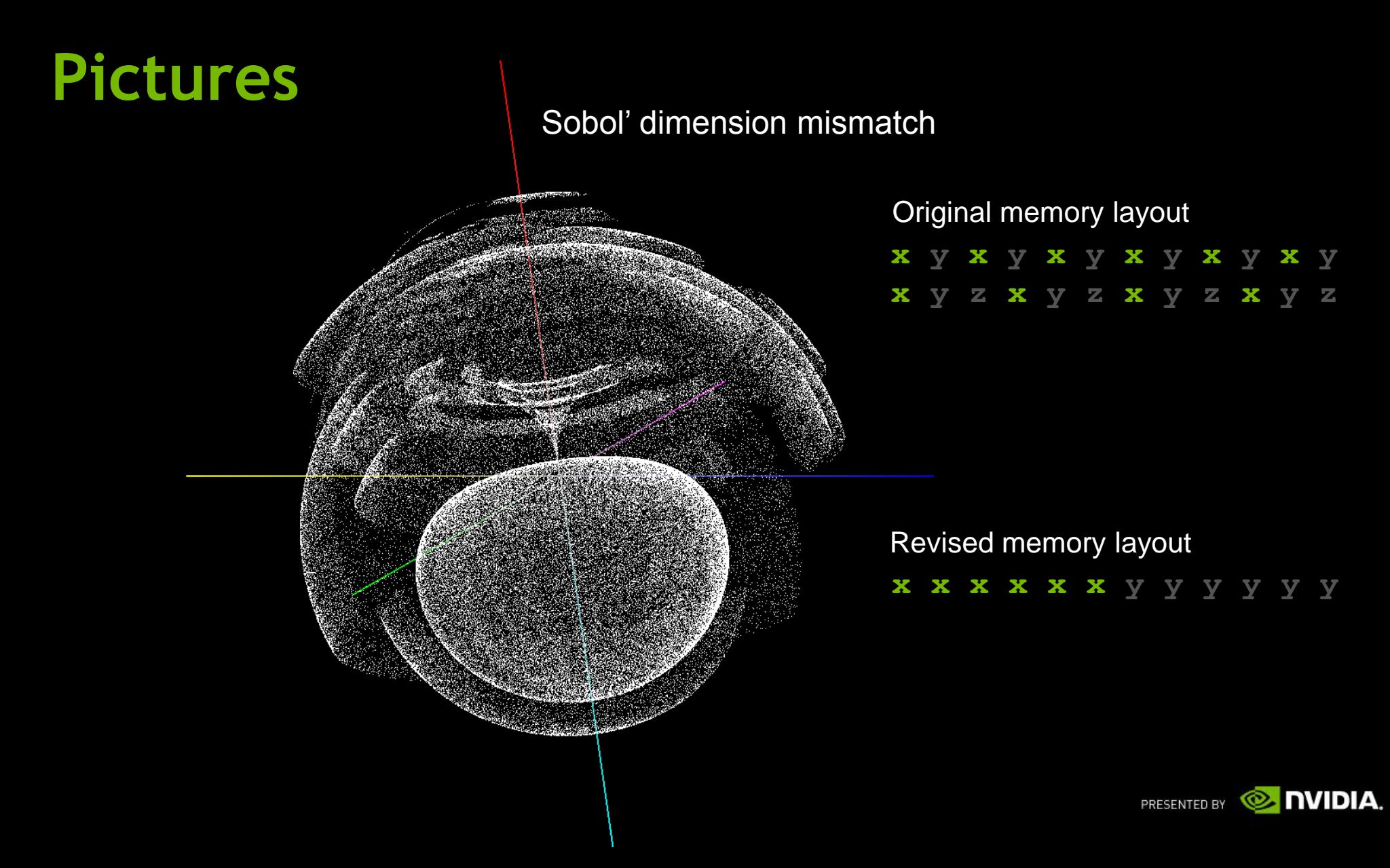

#### **XORWOW Pseudorandom Number Generator**

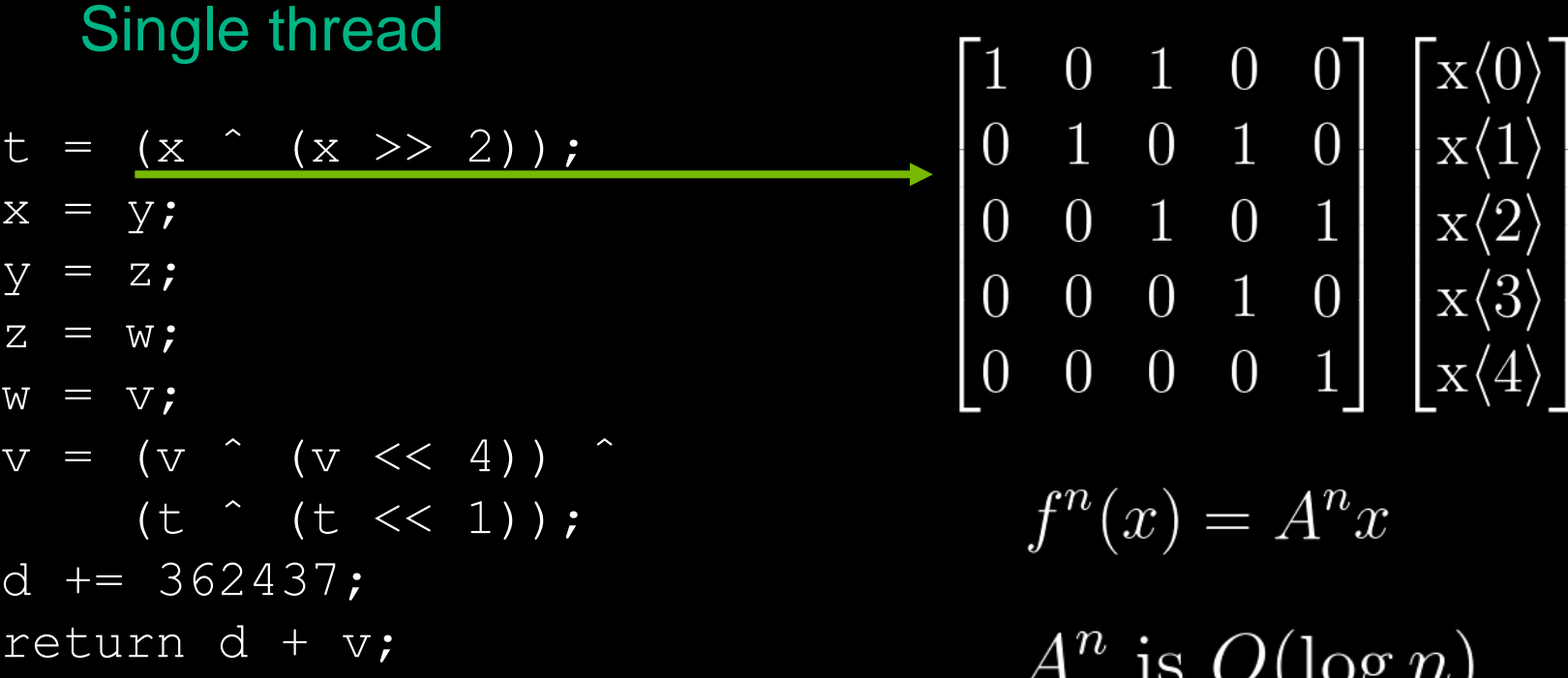

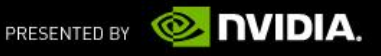

○

#### **XORWOW Pseudorandom Number Generator**

Parallel threads

 $4096$  threads

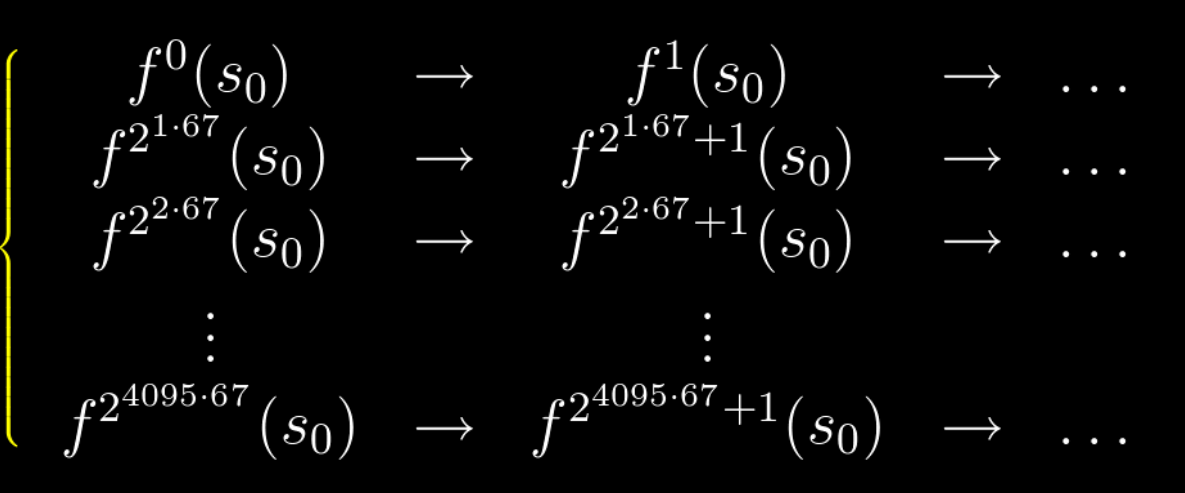

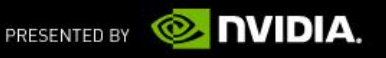

## **Customer Feedback To Drive New Features**

**Which ones do you want?**

- More base generators
	- LCG, Mersenne Twister, rand48, ...
	- XOR-256
- More distributions

**What's useful?**

- Log-normal, exponential, binomial, ...
- Performance optimizations

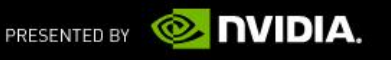

# **GPU** TECHNOLOGY

## **NPP Library**

San Jose Convention Center| Sept 22, 2010

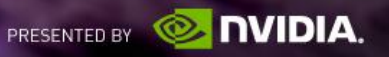

## **NVIDIA Performance Primitives (NPP)**

- What is NPP?
- Performance
- Applications
- Roadmap

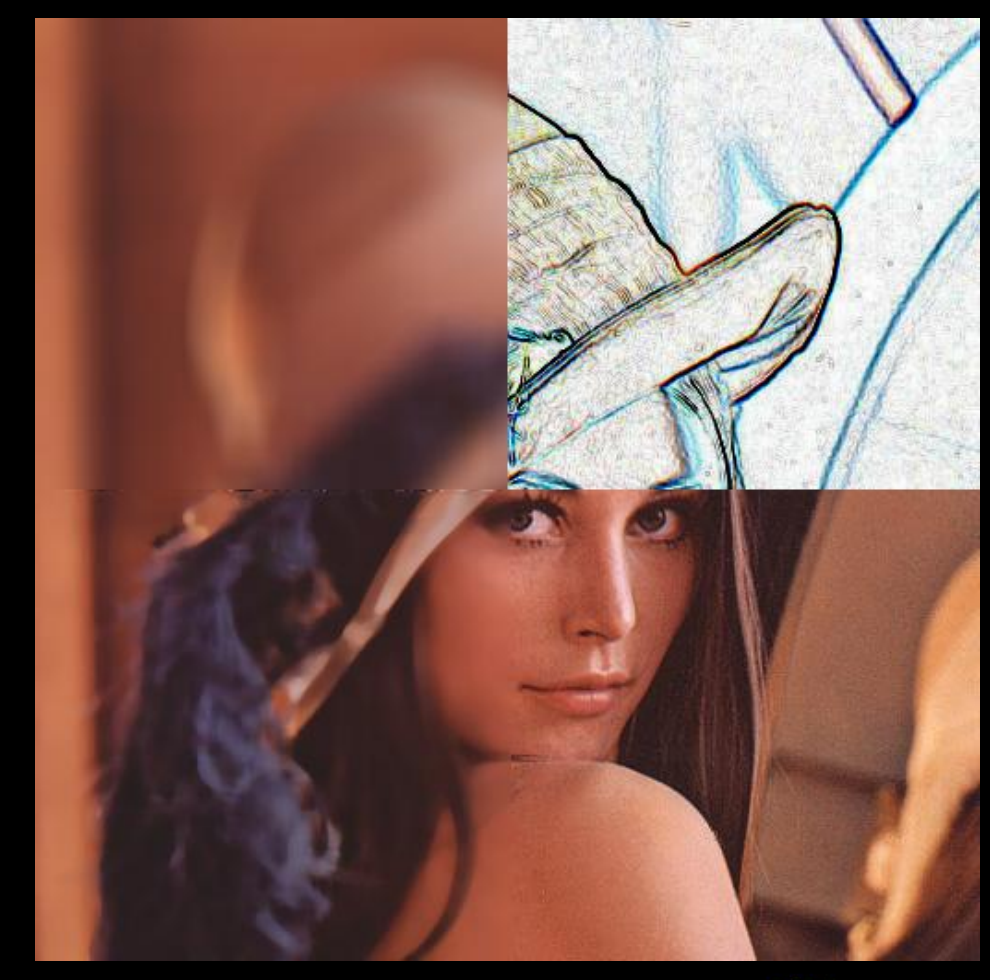

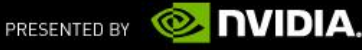

## **What is NPP?**

- C library of functions (primitives)
	- well optimized
	- low level API:
		- easy integration into existing code
		- algorithmic building blocks
	- actual operations execute on CUDA GPUs
- Approximately 350 image processing functions
- Approximately 100 signal processing functions

## **Image Processing Primitives**

- Data exchange & initialization
	- Set, Convert, CopyConstBorder, Copy, Transpose, SwapChannels
- Arithmetic & Logical Ops
	- Add, Sub, Mul, Div, AbsDiff
- Threshold & Compare Ops
	- Threshold, Compare
- **Color Conversion** 
	- RGB To YCbCr (& vice versa), ColorTwist, LUT Linear
- Filter Functions
	- FilterBox, Row, Column, Max, Min, Dilate, Erode, SumWindowColumn/Row
- Geometry Transforms
	- Resize , Mirror, WarpAffine/Back/Quad, WarpPerspective/Back/Quad
- Statistics
	- Mean, StdDev, NormDiff, MinMax, Histogram, SqrIntegral, RectStdDev
- Segmentation
	- Graph Cut

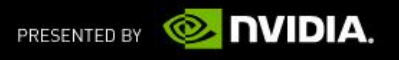

### **NPP Performance**

- NPP vs highly optimized Intel CPU code (IPP)
- Majority of primitives 5x to 10x faster
- Up to 40x speedups
- HW:
	- GPU: NVIDIA Tesla C2050
	- CPU: Dual Socket Core™ i7 920 @ 2.67GHz

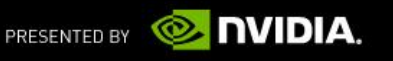

## **Applications**

• NPP's image processing primitives accelerate video or still-image processing tasks.

### • AccelerEyes' Matlab Plug-in:

– ―Jacket 1.4 provides direct access to the NVIDIA Performance Primitives or NPP enabling new Image Processing functionality such as ERODE and DILATE."

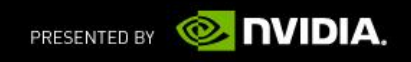

## **NPP Roadmap**

- NPP releases in lockstep with CUDA Toolkit:
	- grow number of primitives (data initialization, conversion, arithmetic, …)
	- complete support for all data types and broad set of image-channel configurations
	- Asynchronous operation support
- NPP 3.2 adds 167 new functions:
	- Mostly data-initialization/transfer and arithmetic
	- New basic signal processing

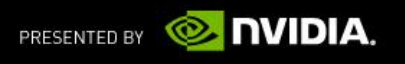

## **Additional Information**

- On the web:
	- **developer.nvidia.com/npp**
- Feature requests:
	- **npp@nvidia.com**

# **GPU** TECHNOLOGY

## **THANK YOU**

Q&A Session

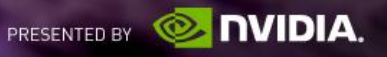